#### **BAB III**

#### **PROSEDUR PENELITIAN**

#### **3.1 Metode Penelitian**

Menurut Sugiyono (2019:2-3) dalam bukunya yang berjudul metode penelitian kualitatif, menyatakan bahwa "Metode penelitian merupakan cara ilmiah untuk mendapatkan data dengan tujuan dan kegunaan tertentu. Terdapat empat kata kunci yang perlu diperhatikan yaitu, cara ilmiah, data, tujuan, kegunaan tertentu". Menurut Mulyatiningsih (2014:1) "metode penelitian adalah sebuah cara untuk menemukan jawaban dari pertanyaan-pertanyaan atau rumusan masalah dengan menggunakan prosedur yang sistematis dan ilmiah. Dari beberapa pendapat diatas dapat disimpulkan metode penelitian merupakan langkah-langkah atau cara sistematis yang dilakukan oleh peneliti untuk menemukan jawaban dari suatu penomena melalui pertimbangan yang logis dan didukung oleh data faktual sebagai bukti nyata kebenarannya.

Pada penelitian ini, menggunakan pendekatan kuantitatif dengan metode penelitian eksperimen. Metode kuantitatif dinamakan metode tradisional, karena metode ini sudah cukup lama digunakan sehingga sudah mentradisi sebagai metode untuk penelitian. Metode ini sebagai metode ilmiah/*scientific* karena telah memenuhi kaidah-kaidah ilmiah yaitu konkrit/empiris, objektif, terukur rasional, dan sistematis (Sugiyono, 2019:16). Selain itu menurut Margono, (2010:105-106) metode penelitian kuantitatif merupakan "suatu proses menemukan pengetahuan yang menggunakan data berupa angka sebagai alat penemuan keterangan mengenai apa yang ingin kita ketahui". Dalam penelitian ini juga menggunakan metode penelitian eksperimen. Menurut Craswell (2012) dalam Sugiyono (2019:111) menyatakan bahwa "penelitian eksperimen digunakan apabila peneliti ingin mengetahui pengaruh sebab dan akibat antara variabel independen dan dependen". Dalam hal ini bentuk desain eksperimen yang digunakan adalah *quasi exsperimental desaign.* Menurut Sugiyono (2019:118) bentuk desain eksperimen ini merupakan pengembangan dari *true exsperimental design,* yang sulit dilaksanakan. Desain ini mempunyai kelompok kontrol, tetapi tidak dapat berfungsi sepenuhnya untuk mengontrol variabel-variabel luar yang

mempengaruhi pelaksanaan eksperimen. Walaupun demikian desain ini lebih baik dari *pre-exsperimental design. Quasi-exsperimental design* digunakan karena pada kenyataanya sulit mendapatkan kelompok kontrol yang digunakan untuk penelitian.

*Quasi-exsperimental design* dipandang sebagai metode penelitian yang tepat untuk penelitian yang akan dilaksanakan. Karena peneliti akan melakukan pembelajaran yang sudah ada langkah-langkahnya yaitu model *discovery learning* dengan bantuan media *scrapbook* terhadap hasil belajar siswa.

Metode dan pendekatan ini digunakan oleh peneliti untuk mengetahui hubungan dua variabel yang digunakan dalam penelitian ini yaitu variabel model *discovery learning* dengan bantuan media *scrapbook* dan variabel hasil belajar siswa pada mata pelajaran ekonomi.

## **3.2 Variabel Penelitian**

Menurut Sugiyono (2019:67) variabel penelitian pada dasarnya adalah segala sesuatu yang berbentuk apa saja yang ditetapkan oleh peneliti untuk dipelajari sehingga diperoleh informasi tentang hal tersebut, kemudian ditarik kesimpulannya. Secara teoritis variabel dapat didefinisikan sebagai atribut seseorang, atau objek, yang mempunyai "variasi" antara satu orang dengan yang lain atau satu obyek dengan objek yang lain (Hatch dan Farhady, 1981).

Berdasarkan pengertian-pengertian di atas, maka dapat disimpulkan bahwa variabel penelitian adalah suatu objek yang telah ditetapkan oleh peneliti untuk dipelajari di observasi sehingga didapatkan sebuah informasi tentang fenomena yang akan diteliti dan kemudian dapat ditarik kesimpulan.

Dalam penelitian yang akan dilaksanakan, terdapat dua variabel penelitian yaitu variabel indevenden (X) dan variabel dependen (Y). Menurut Sugiyono (2019:69) berpendapat bahwa "variabel bebas merupakan variabel yang mempengaruhi atau yang menjadi sebab perubahannya atau timbulnya variabel dependen (terikat). Sedangkan variabel terikat merupakan variabel yang dipengaruhi atau yang menjadi akibat, karena adanya variabel bebas. Dalam penelitian ini yang menjadi variabel bebas adalah yang menjadi variabel X yaitu Model Pembelajaran *Discovery Learning* dengan bantuan media *Scrapbook*.

Sedangkan yang menjadi variabel terikat adalah yang menjadi variabel Y yaitu Hasil Belajar Siswa.

# **3.2.1 Operasionalisasi Variabel**

Operasionalisasi variabel adalah suatu tahap yang dilakukan untuk lebih memahami variabel yang akan diteliti. Operasional variabel dapat dilihat pada tabel dibawah ini:

| <b>Variabel</b> | Konsep          | <b>Konsep Empiris</b> | <b>Indikator</b>  | <b>Skala</b> |
|-----------------|-----------------|-----------------------|-------------------|--------------|
|                 | <b>Teoritis</b> |                       |                   |              |
| Hasil           | Menurut         | Jumlah skor hasil     | Hasil<br>belajar  | Interval     |
| Belajar         | Afandi,<br>Evi, | belajar               | kognitif<br>versi |              |
|                 | Oktarina<br>dan | menggunakan cara      | Krathwohl:        |              |
|                 | Puspita         | evaluasi<br>yang      | 1. Mengingat      |              |
|                 | Wardani         | berasal<br>dari       | 2. Mengerti       |              |
|                 | (2013:6)        | indikator<br>hasil    | 3. Menerapkan     |              |
|                 | menyebutkan     | belajar pada ranah    | 4. Menganalisis   |              |
|                 | bahwa "Hasil    | kognitif<br>siswa     | 5. Mengevaluasi   |              |
|                 | Belajar         | dalam<br>mata         | 6. mengkreasi     |              |
|                 | merupakan       | pelajaran ekonomi     |                   |              |
|                 | proses          |                       |                   |              |
|                 | perubahan       |                       |                   |              |
|                 | kemampuan       |                       |                   |              |
|                 | intelektual     |                       |                   |              |
|                 | (kognitif),     |                       |                   |              |
|                 | kemampuan       |                       |                   |              |
|                 | minat<br>atau   |                       |                   |              |
|                 | emosi (afektif) |                       |                   |              |
|                 | dan             |                       |                   |              |
|                 | kemampuan       |                       |                   |              |
|                 | motorik halus   |                       |                   |              |

**Tabel 3.1 Operasionalisasi Variabel X** 

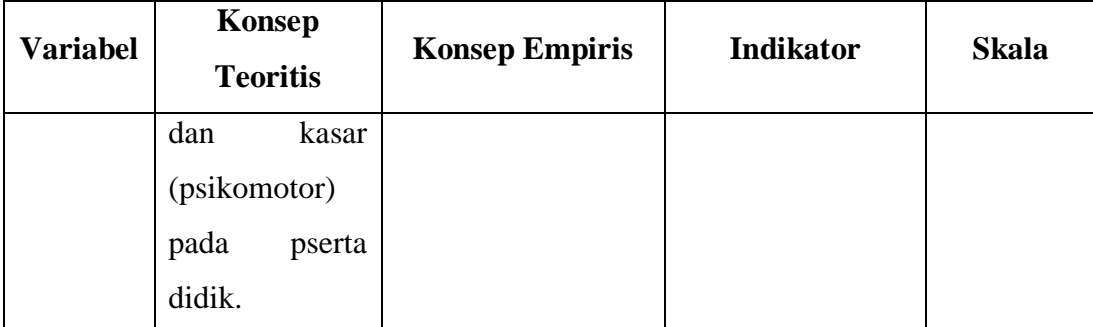

#### **3.3 Desain Penelitian**

Desain penelitian pada hakikatnya adalah sebuah strategi untuk mencapai tujuan penelitian yang telah ditetapkan dan berperan sebagai pedoman peneliti dalam proses penelitian. Menurut Arikunto (2010) dalam Siyoto, Sandu. Sodik, (2020:98) menjelaskan bahwa desain penelitian bagaikan sebuah peta jalan bagi peneliti yang menentukan arah berlangsungnya proses penelitian secara benar dan tepat sesuai dengan tujuan yang telah ditetapkan, tanpa desain yang benar seorang peneliti tidak akan dapat melakukan penelitian dengan baik karena yang bersangkutan tidak mempunyai pedoman arah yang jelas.

Desain Penelitian yang digunakan dalam penelitian ini adalah *nonequivalent control group desain.* Menurut Sugiyono (2019:120) "desain ini hampir sama dengan *prettest-posttest control group design*, hanya pada desain ini kelompok eksperimen maupun kelompok control tidak dipilih secara random". Peneliti menetapkan jenis penelitian quasi eksperimen dengan alasan bahwa penelitian ini berupa penelitian pendidikan yang menggunakan manusia sebagai subjek penelitian. Manusia mempunyai karakteristik yang berbeda-beda dan bersifat labil. Oleh karena itu, variabel asing yang mempengaruhi perlakuan tidak bisa dikontrol dengan ketat sebagaimana yang dikehendaki dalam penelitian berjenis eksperimen murni. Penerapan *non-equivalent* kontrol *group design* menggunakan dua kelas yaitu kelas eksperimen dan kelas kontrol.

## **Tabel 3.2**

**Desain Penelitian** *non-equivalent control group desain*

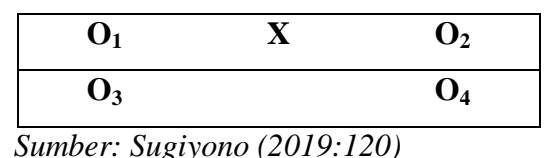

Keterangan:

- $X =$ Perlakuan yang diberikan
- $O<sub>1</sub>$  = Hasil *prettest* kelas eksperimen
- O<sup>2</sup> = Hasil *posttest* kelas eksperimen
- O<sup>3</sup> = Hasil *prettest* kelas kontrol
- O<sup>4</sup> = Hasil *posttest* kelas kontrol

Kedua kelas eksperimen dan kelas kontrol masing-masing diberikan *prettest* terlebih dahulu, untuk mengetahui kemampuan awal siswa sebelum diberi perlakuan. Setelah dilakukan *prettest* pada masing-masing kelas, selanjutnya masing-masing kelas tersebut diberikan perlakuan.

Pada kelas eksperimen diberikan perlakuan model pembelajaran *discovery learning* dengan bantuan media pembelajaran *scrapbook* dan kelas kontrol diberikan perlakuan metode pembelajaran *discovery learning*. Dalam penelitian ini, kelas kontrol berfungsi untuk mengontrol kelas eksperimen, karena dalam penelitian ini bertujuan untuk mengetahui penerapan model pembelajaran *discovery learning* dengan bantuan media *scrapbook* pada kelas eksperimen dan penggunaan model pembelajaran *discovery learning* pada kelas kontrol terhadap perbedaan hasil belajar siswa sebelum dan sesudah perlakuan. Selain itu fungsi dari kelas kontrol untuk melihat keabsahan internal, dengan adanya kelas kontrol dapat meningkatkan keabsahan internal suatu penelitian. Keabsahan internal mengacu pada sejauh mana suatu penelitian dapat menyimpulkan bahwa perubahan yang diamati disebabkan oleh variabel independen yang dimanipulasi bukan oleh faktor-faktor lain. Dalam hal ini kelas kontrol juga digunakan untuk perbandingan dengan rerata populasi, dengan menggunakan kelompok kontrol peneliti dapat membandingkan hasil eksperimen dengan rerata populasi secara lebih akurat. Pentingnya untuk merancang penelitian eksperimen dengan hati-hati

untuk memastikan bahwa kelompok kontrol memenuhi syarat-syarat yang diperlukan dan bahwa variabel-variabel yang tidak diinginkan telah dikendalikan sebaik mungkin dalam hal ini membantu meningkatkan kevalidan dan keandalan temuan penelitian.

Tujuan dengan menerapkan desain penelitian *non-equivalent control group design* pada penelitian ini dengan memberikan perlakuan di kelas eksperimen dan kontrol dalam mencari perbedaan hasil belajar terhadap model pembelajaran yang diterapkan agar hasil penelitian yang di dapat valid.

# **3.4 Populasi dan Sampel Penelitian**

#### **3.4.1 Populasi Penelitian**

Populasi menurut Sugiyono (2019:126) mengungkapkan bahwa "populasi adalah wilayah generalisasi yang terdiri atas: obyek/subyek yang mempunyai kuantitas dan karakteristik tertentu yang ditetapkan oleh peneliti untuk dipelajari dan kemudian ditarik kesimpulannya." Menurut Arifin Z (2011:215) dalam (Adi Kusumastuti, Ahmad Mustamil Khoiron, 2020) mengungkapkan bahwa "populasi adalah keseluruhan objek yang diteliti, baik berupa orang, benda, kejadian, nilai maupun hal-hal yang terjadi". Dalam penelitian ini populasinya adalah siswa kelas XI IPS SMA Negeri Manonjaya Tahun Ajaran 2023/2024 yang berjumlah 176 orang siswa dengan rincian sebagai berikut.

| label 3 |  |
|---------|--|
|---------|--|

**Populasi Penelitian Kelas XI IPS SMA Negeri 1 Manonjaya**

| No            | <b>Kelas</b> | <b>Jumlah Siswa</b> |
|---------------|--------------|---------------------|
|               | XI IPS 1     | 34 orang            |
| 2.            | XI IPS 2     | 35 orang            |
| 3.            | XI IPS 3     | 36 orang            |
|               | XI IPS 4     | 36 orang            |
| 5.            | XI IPS 5     | 35 orang            |
| <b>JUMLAH</b> |              | 176 orang           |

 *Sumber: Guru Mata Pelajaran Ekonomi*

#### **3.4.2 Sampel Penelitian**

Sampel menurut Sugiyono (2019:127) mengungkapkan bahwa "sampel adalah bagian dari jumlah dan karakteristik yang dimiliki oleh populasi tersebut". Husain dan purnomo (2010) dalam Hardani et al. (2020:362) dapat dijelaskan bahwa "sampel adalah sebagian anggota populasi yang diambil dengan menggunakan teknik pengambilan sampling". Maka dari itu, sampel harus benarbenar dapat mencerminkan keadaan populasi, artinya kesimpulan hasil penelitian yang diangkat dari sampel harus merupakan kesimpulan atas populasi.

Dalam penelitian ini teknik pengambilan sampel menggunakan teknik *sampling non-probability* dalam bentuk *purposive sampling*. Dalam hal ini menurut sugiyono (2019:131) "teknik *sampling non-probability* adalah teknik pengambilan sampel yang tidak memberi peluang /kesempatan sama bagi setiap unsur atau anggota populasi untuk dipilih menjadi sampel". Sedangkan *purposive sampling* dapat diartikan menurut sugiyono (2019:133) menyebutkan bahwa "*sampling purposive* adalah teknik penentuan sampel dengan pertimbangan tertentu". Pertimbangnnya peneliti mengambil sampel kelas XI IPS 1 dan XI IPS 2 adalah berdasarkan hasil observasi dan melihat rata-rata nilai PAS sangat rendah dan perilaku siswa-siswi pada saat mengikuti pembelajaran kurang baik selain itu oleh peneliti dianggap mampu mewakili suatu populasi. Sampel yang digunakan pada penelitian ini sebanyak 2 kelas dari keseluruhan kelas XI IPS SMA Negeri Manonjaya. Dalam penelitian ini kelas yang akan digunakan adalah kelas XI IPS 1 sebagai kelas eksperimen dengan menggunakan model pemebelajaran *discovery learning* dengan bantuan media *scrapbook* dan kelas XI IPS 2 sebagai kelas kontrol menggunakan model pembelajaran konvensional dengan berbagai pertimbangan sampel pada saat penelitian sebanyak 69 orang siswa. Untuk lebih jelasnya dapat dilihat pada tabel berikut ini:

#### **Tabel 3.4**

**Sampel Penelitian Kelas XI IPS SMA Negeri 1 Manonjaya**

| No | <b>Kelas</b> | <b>Jumlah Siswa</b> | Keterangan       |
|----|--------------|---------------------|------------------|
|    | XI IPS -     |                     | Kelas Eksperimen |

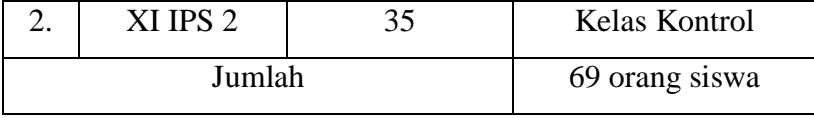

*Sumber: Guru Mata Pelajaran Ekonomi*

# **3.5 Teknik Pengumpulan Data**

# **3.5.1 Tes**

Menurut Margono (2010:170) bahwa "tes adalah separangkat rangsangan (stimuli) yang diberikan kepada seseorang dengan maksud untuk mendapat jawaban yang dapat dijadikan dasar bagi penetapan skor angka".

Pada penelitian ini menggunakan tes tertulis dalam bentuk tes objektif. Menurut Margono (2010:170-171) tes tertulis adalah berupa sejumlah pertanyaan yang diajukan secara tertulis tentang aspek-aspek yang ingin diketahui keadaannya dari jawaban yang diberikan secara tertulis pula. Sedangkan tes objektif adalah suatu tes yang disusun dimana setiap pertanyaan tes disediakan alternatif jawaban yang dapat dipilih. Tes ini dapat menghasilkan skor yang konstan, tidak tergantung kepada siapa pun yang memberi skor, karena pemberi skor tidak dipengaruhi oleh sikap subjektivitas.

Teknik pengumpulan data yang akan digunakan dalam penelitian ini adalah dengan menggunakan *pretest* dan *posttest.* Pelaksanaan tes (*pretest* dan *posttest)* dengan menggunakan tes tertulis berbentuk pilihan ganda/tes objektif. Sebelum memulai kegiatan pembelajaran terlebih dahulu dilakukan penelitian dengan pelaksanaan tes (*pretest* dan *posttest)* yang dilakukan pada kelas eksperimen dan kelas control.

#### **3.6 Instrumen Penelitian**

Menurut Sugiyono (2019:156) "instrument penelitian adalah suatu alatalat yang digunakan mengukur fenomena maupun sosial yang diamati".

Instrumen yang digunakan dalam penelitian ini adalah instrumen yang dibuat berdasarkan standar kompetensi, kompetensi dasar, dan indikator hasil belajar kognitif menurut versi Kratwohl diantaranya: (1) mengingat, (2) memahami, (3) mengaplikasikan, (4) menganalisis, (5) mengevaluasi, dan (6) mengkreasi. menurut Instrumen penelitian dibuat berupa *posttes* dan *prettest*  dalam bentuk pilihan ganda yang akan dibagikan kepada siswa setiap setelah menerapkan model pembelajaran *discovery learning* dengan bantuan media *scrapbook* dan model pembelajaran konvensional. Berikut ini adalah teknik penskoran hasil belajar:

# **Tabel 3.5**

|                            | <b>Indikator</b>         |                         |                |                | <b>Aspek Kognitif</b> |                         |                | <b>Jumlah</b>           |
|----------------------------|--------------------------|-------------------------|----------------|----------------|-----------------------|-------------------------|----------------|-------------------------|
| Kompetensi<br><b>Dasar</b> | Pendapatan<br>Kompetensi | C1                      | C <sub>2</sub> | C <sub>3</sub> | C <sub>4</sub>        | C <sub>5</sub>          | C6             | <b>Soal</b>             |
| Menganalisis               | Pengertian               |                         |                |                |                       |                         |                |                         |
| konsep dan                 | pendapatan               | $\overline{2}$          |                |                |                       | 30                      |                | $\overline{2}$          |
| metode                     | nasional                 |                         |                |                |                       |                         |                |                         |
| penghitungan               | Manfaat                  |                         |                |                |                       |                         |                |                         |
| pendapatan                 | perhitungan              |                         |                |                | 20                    |                         |                | $\overline{\mathbf{3}}$ |
| nasional.                  | pendapatan               |                         | 3,4            |                |                       |                         |                |                         |
|                            | nasional                 |                         |                |                |                       |                         |                |                         |
|                            | Komponen-                |                         |                |                |                       |                         |                |                         |
|                            | komponen                 | 11                      | 12             |                |                       |                         | 32,34<br>31    | 7                       |
|                            | pendapatan               |                         |                | 5,6,7          | 16,24                 |                         |                |                         |
|                            | nasional                 |                         |                |                |                       |                         |                |                         |
|                            | Metode                   |                         |                |                |                       |                         |                |                         |
|                            | perhitungan              |                         | 13,14,         | 8,9            |                       |                         |                | 6                       |
|                            | pendapatan               |                         | 15,19          |                |                       |                         |                |                         |
|                            | nasional                 |                         |                |                |                       |                         |                |                         |
|                            | Pendapatan               | $\mathbf{1}$            | 22, 23,        | 18             | 21,35                 |                         |                | 9                       |
|                            | per kapita               |                         | 33             |                |                       |                         |                |                         |
|                            | Faktor-faktor            |                         |                |                |                       |                         |                |                         |
|                            | yang                     |                         |                |                |                       |                         |                |                         |
|                            | mempengaruhi             |                         | 10             | 25             |                       |                         |                | 3                       |
|                            | pendapatan               |                         |                |                |                       |                         |                |                         |
|                            | nasional                 |                         |                |                |                       |                         |                |                         |
|                            | <b>Distribusi</b>        |                         |                |                | 17,28,                |                         | 27             |                         |
|                            | pendapatan               |                         |                | 26,29          | 36                    |                         |                | 6                       |
|                            | <b>JUMLAH</b>            | $\overline{\mathbf{3}}$ | 11             | 9              | 8                     | $\overline{\mathbf{3}}$ | $\overline{2}$ | 36                      |

**Kisi-kisi Instrumen Hasil Belajar**

#### **3.6.1 Uji Instrumen Penelitian**

Uji instrumen penelitian perlu dilakukan oleh peneliti agar data yang diperoleh dapat diyakini keabsahannnya, maka sebelum soal diberikan kepada siswa, soal perlu dilakukan uji validitas, reliabilitas dan analisis butir soal untuk mengetahui kualitas alat tes tersebut.

## **3.6.1.1 Uji Validitas**

Menurut Sugiyono (2013:121) "validitas berarti instrument tersebut dapat digunakan untuk mengukur apa yang seharusnya diukur". Menurut Syahrum dan Salim (2012:133) mengungkapkan bahwa "validitas adalah istilah yang menggambarkan kemampuan sebuah instrument untuk mengukur apa yang ingin diukur". Hasil penelitian dapat dikatakan valid apabila terdapat kesamaan antara data yang terkumpul dengan data yang sesungguhnya terjadi pada objek yang diteliti.

Adapun tolak ukur untuk menginterpretasi validitas terhadap kuatnya hubungan itu, maka dapat dapat menggunakan kriteria sebagai berikut:

| <sup>r</sup> Hitung | Keterangan    |
|---------------------|---------------|
| $0,81 - 1,00$       | Sangat Tinggi |
| $0,61 - 0,80$       | Tinggi        |
| $0,40-0,60$         | Sedang        |
| $0,21 - 040$        | Rendah        |
| $0,00 - 0.20$       | Sangat Rendah |

**Tabel 3.6**

**Kriteria Penafsiran Koefisien Korelasi** 

*Sumber: Arifin, (2016:257)*

Uji validitas butir soal dalam penelitian ini menggunakan *Software SPSS 24.0* kriteria dalam soal dapat dikatakan valid tergantung dari hasil *output* SPSS yang dapat dilihat dari nilai probabilitas dibandingkan dengan taraf signifikansinya sebesar 0,05. Apabila nilai probabilitas <0,05 maka butir soal dapat dikatakan valid. Sedangkan apabila nilai probabilitas >0,05 maka butir soal dapat dikatakan sebaliknya atau tidak valid.

Berikut ini merupakan data hasil uji validitas pada uji coba instrumen penelitian:

# **Hasil Validitas Soal Uji Coba Instrumen**

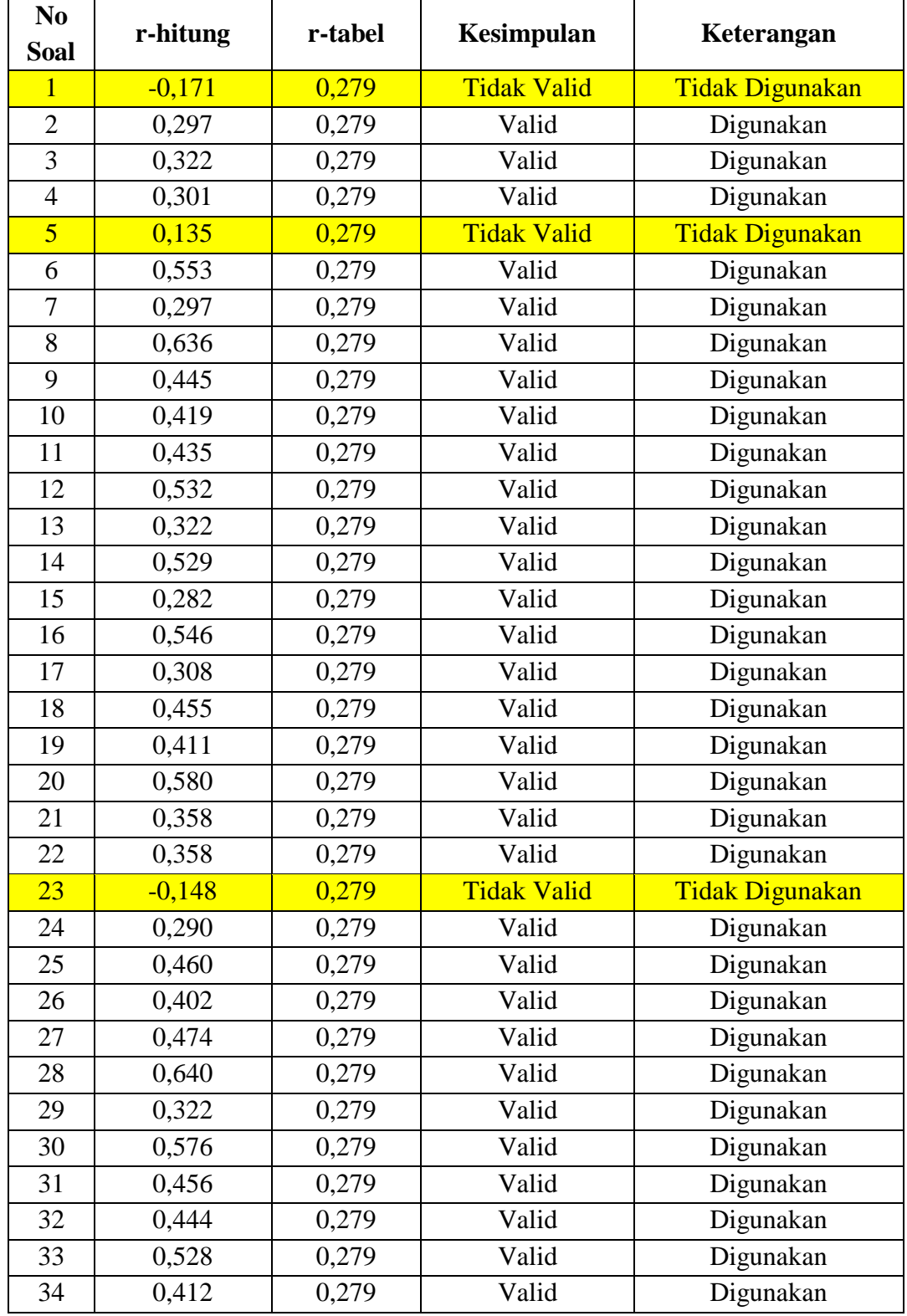

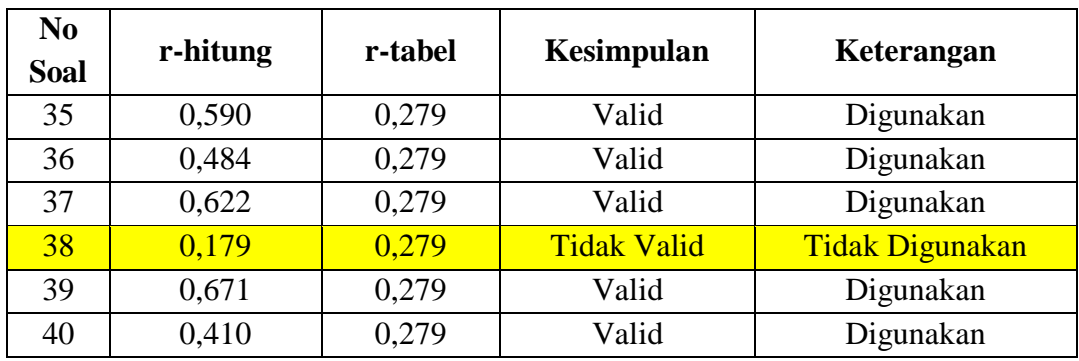

*Sumber: Data Diolah 2023*

Berdasarkan interpretasi validitas pada tabel 3.7 diatas, berikut ini rangkuman analisis validitas butir soal uji coba instrumen penelitian:

### **Tabel 3.8**

# **Rekap Analisis Validitas Butir Soal Uji Coba Instrumen Penelitian**

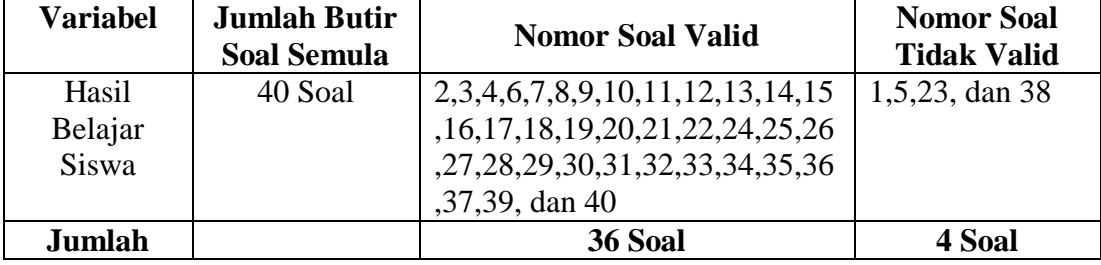

*Sumber: Data Diolah 2023*

Berdasarkan tabel 3.8 terlihat bahwa dari 40 butir soal yang diajukan sebagai instrument penelitian terdapat 36 soal yang memenuhi syarat validitas, sedangkan 4 soal tidak memenuhi syarat validitas instrument penelitian.

#### **3.6.1.2 Uji Reliabilitas**

Menurut Syahrum dan Salim (2012:133) "reliabilitas adalah kemampuan alat ukur untuk tetap konsisten meskipun ada perubahan waktu". Menurut Azwar (2012) dalam Siyoto, Sandu. Sodik (2020:91) "reliabilitas berhubungan dengan akurasi instrument dalam mengukur apa yang diukur, kecermatan hasil ukur dan seberapa akurat seandainya dilakukan pengukuran ulang". Selain itu menurut Arifin (2016:258) mengungkapkan bahawa "reliabilitas adalah tingkat atau derajat konsistensi dari suatu instrument. Suatu instrument dapat dinyatakan reliabel apabila dalam mengukur sesuatu diulang beberapa kali, dengan syarat bahwa kondisi pada saat pengukuran tidak berubah, instrument tersebut memberikan hasil yang sama.

Penelitian ini untuk pengujian reliabilitas instrument dengan menggunakan metode Cronbach Alpa dengan menggunakan *software 23.0.*

Berdasarkan perhitungan uji reliabilitas instrumen pada *IBM SPSS versi 23* dapat dilihat pada tabel 3.9 berikut:

**Tabel 3.9 Hasil Uji Reliabilitas**

| <b>Reliability Statistics</b> |            |  |  |
|-------------------------------|------------|--|--|
| Cronbach's<br>Alpha           | N of Items |  |  |
| .869                          |            |  |  |
|                               |            |  |  |

 *Sumber: Data Diolah 2023*

### **3.6.2 Analisis Butir Soal**

### **1. Tingkat Kesukaran**

Menurut Arikunto (2018:222) mengungkupkan bahwa "soal yang baik adalah soal yang tidak terlalu mudah dan tidak terlalu sukar". Soal yang terlalu mudah tidak akan merangsang pada kemampuan siswa untuk berpikir kritis, kreatif, dan analitis dalam menjawab soal. Sedangkan soal yang terlalu sukar akan menyebabkan siswa menjadi putus asa dan tidak bersemangat karena tidak bisa menjawab soal. Untuk menghitung tingkat kesukaran tiap butir soal digunakan persamaan:

 $\overline{T}$ mean  $\mathcal{S}_{\mathcal{S}}$ 

Sumber: Nitko (1996:10)

Kriteria indeks kesukaran dalam penelitian dapat diketahui apabila semakin kecil indeks yang diperoleh, maka semakin sulit soal dapat terpecahkan, akan tetapi sebaliknya semakin besar indeks yang diperoleh, maka semakin mudah soal yang dapat terselesaikan. Soal mempunyai tingkat kesukaran =0,00 artinya bahwa siswa tidak dapat menjawab soal benar, dan apabila tingkat kesukaran = 1,00 artinya bahwa siswa dapat menjawab benar, perhitungan indeks tingkat kesukaran ini dilakukan untuk setiap nomor soal. Kriteria klasifikasi tingkat kesukaran soal sebagai beriku.

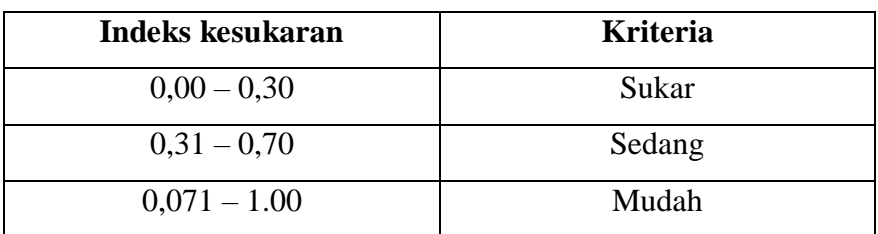

# **Kriteria Indeks Kesukaran**

*Sumber: Arikunto (2018:225)*

Berdasarkan pengolahan data untuk mengetahui hasil tingkat kesukaran soal dapat dilihat pada tabel 3.8 sebagai berikut:

# **Tabel 3.10**

**Hasil Analisis Tingkat Kesukaran**

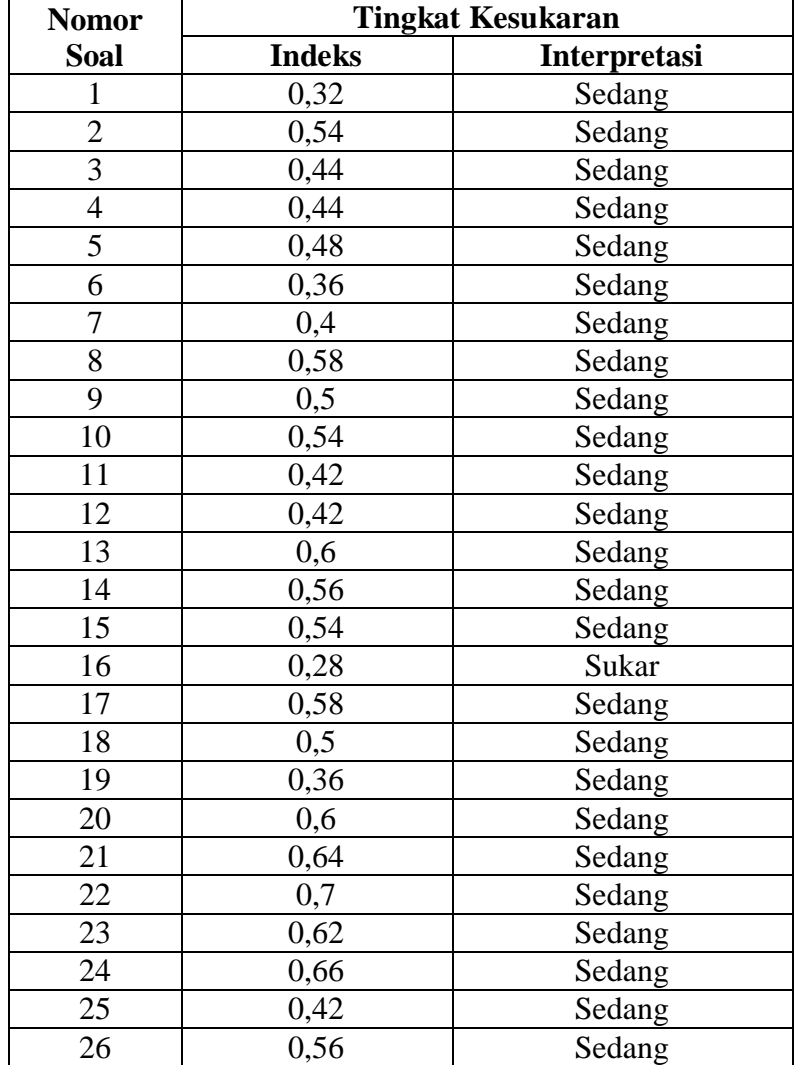

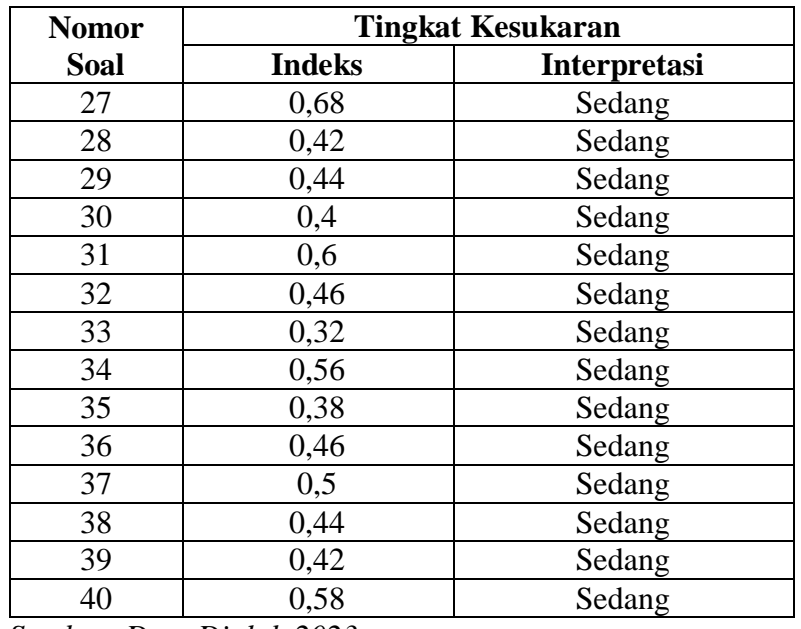

 *Sumber: Data Diolah 2023*

# **2. Daya Pembeda**

Daya pembeda soal adalah kemampuan suatu soal untuk membedakan antara siswa yang berkemampuan tinggi dengan siswa yang berkemampuan rendah (Arikunto, 2018:226). Angka yang menunjukan besarnya daya pembeda disebut indeks diskriminasi apabila disingkat D. Rumus untuk menentukan indeks diskriminasi menurut (Arikunto, 2018:228) sebagai berikut:

$$
D\frac{B_A}{J_Z} - \frac{B_B}{J_B} = P_A - P_B
$$

Keterangan:

 $J = J$ umlah Peserta Tes

 $J_A$  = Banyaknya peserta kelompok atas

 $J_B$  = Banyaknya peserta kelompok bawah

 $B_A$  = Banyaknya peserta kelompok atas yang menjawab soal itu dengan benar

- $B_B$  = Banyaknya peserta kelompok bawah yang menjawab soal itu dengan benar
- $P_A$  = Proporsi peserta kelompok atas yang mnejawab benar (P sebagai indeks kesukaran)
- $P_B$  = Proporsi peserta kelompok bawah yang menjawab benar

| Nilai D       | Kategori    |
|---------------|-------------|
| $0,00 - 0,20$ | Jelek       |
| $0,21 - 0,40$ | Cukup       |
| $0,41 - 0,70$ | Baik        |
| $0,71 - 1,00$ | Baik Sekali |

**Klasifikasi Daya Pembeda**

 *Sumber: (Arikunto, 2018:232)*

Berdasarkan pengolahan data untuk mengetahui hasil daya pembeda dapat dilihat pada tabel 3.10 sebagai berikut:

# **Tabel 3.12**

# **Hasil Pengujian Daya Pembeda Soal**

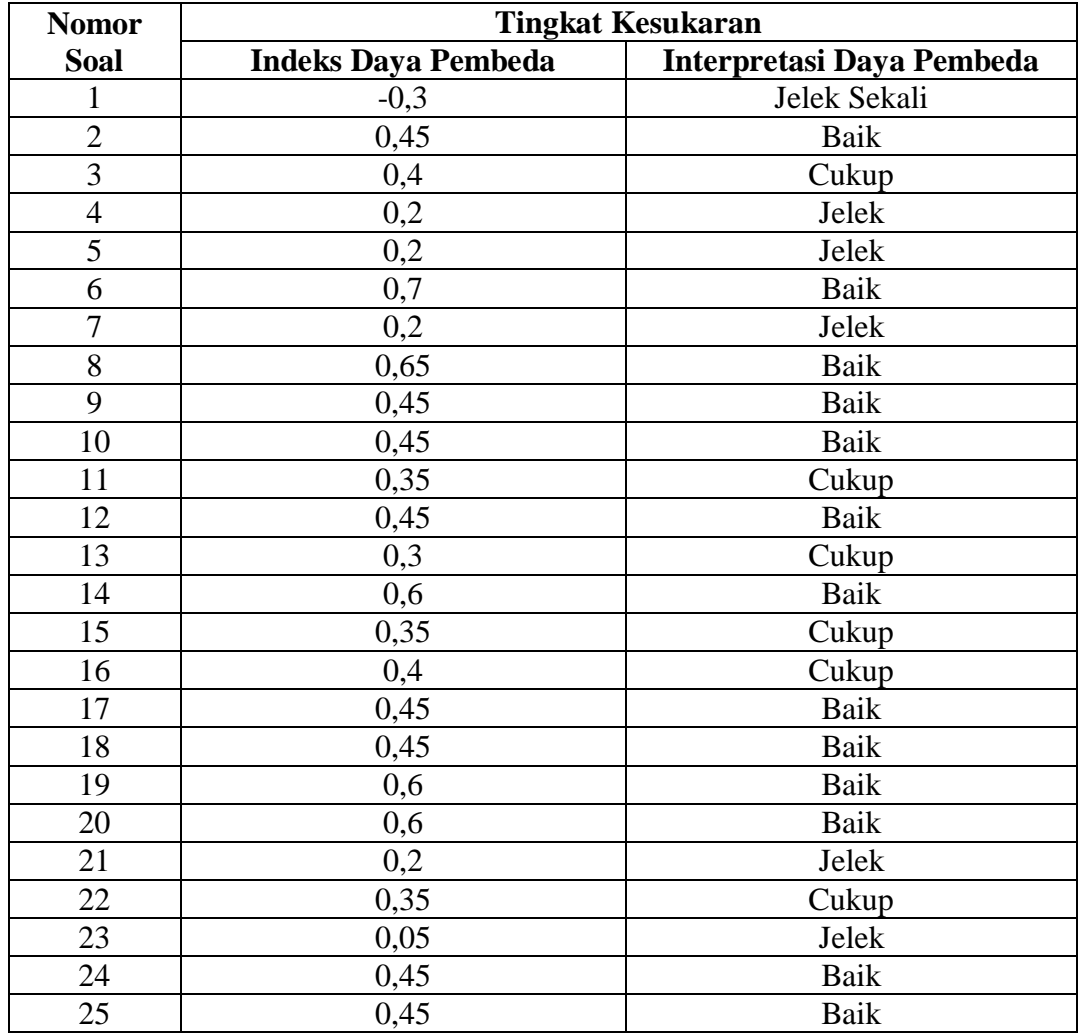

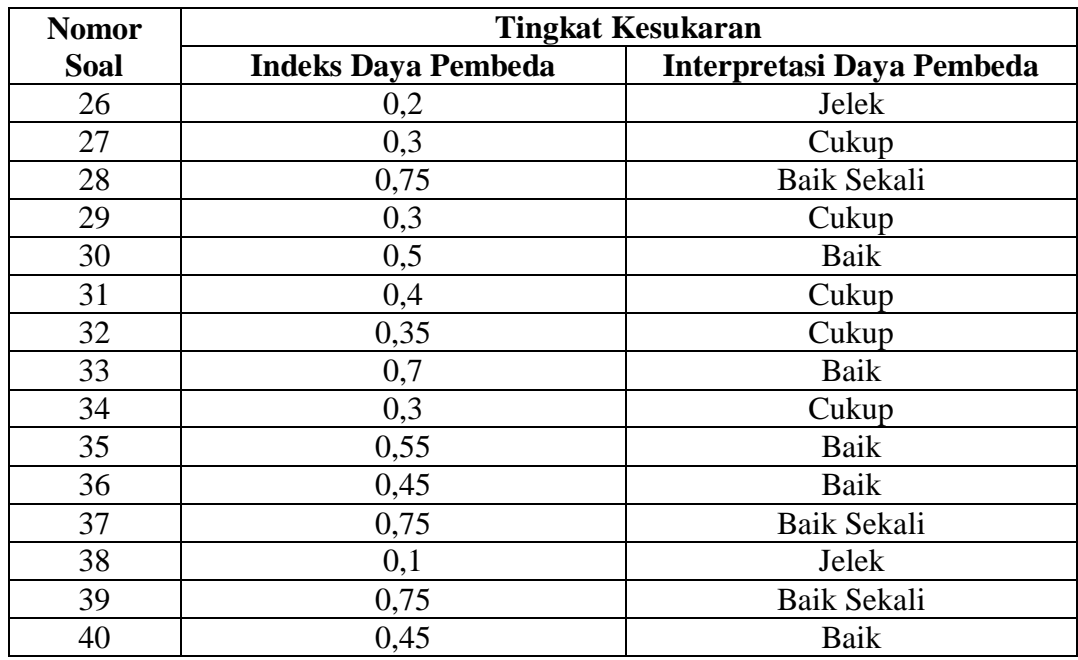

*Sumber: Data Diolah 2023*

#### **3.7 Teknik pengolahan dan Analis Data**

#### **3.7.1 Teknik Pengolahan Data**

Dalam penelitian data yang diperoleh dari hasil pengerjaan siswa dalam bentuk *prettest* dan *posttest* melalui pengolahan data dengan penskoran, mengubah skor menjadi nilai, menghitung nilai minimum, maksimum, dan ratarata dari hasil tes. Maka, langkah selanjutnya adalah pengolahan data. Berikut ini merupakan tahapan pengolahan data.

# **3.7.1.1 Penskoran**

Pemberian skor saat pengolahan data hasil *prettest* dan *posttest* untuk dapat mengetahui peningkatan hasil belajar siswa dengan cara kualifikasi dari jawaban yang telah diberikan oleh siswa dalam tes hasil belajar. Adapun rumus perubahan skor menjadi nilai adalah sebagai berikut:

$$
Nilai = \frac{Skor Tercapai}{Skor Total} \times 100
$$

Keterangan:

Skor Tercapai = Jumlah jawaban benar

 $Skor Total = Penjumlahan dari keseluruhan item skor$ 

Sedangkan dalam penskoran keaktifan siswa dan hasil belajar siswa dilakukan dengan menjumlahkan segala nilai yang diperoleh dari 54ontrol54r hasil belajar, stelah itu, mencari nilai rata-rata siswa. Rumusnya sebagai berikut:

$$
\frac{1}{n}\sum_{i}^{n} = 1 x^{i}
$$

Keterangan:

 $Xi$  = Nilai sampel ke-i

 $N = J$ umlah sampel

# **3.7.1.2 Uji N-Gain**

Data N-gain ternormalisasi di dapat dari data hasil membandingkan selisih skor *posttest* dan *prettest* dengan selisih SMI (Skor Maksimal Ideal) dan *prettest*. Selain dapat digunakan untuk melihat kemampuan siswa data ini juga memberikan informasi tentang suatu pencapaian kemampuan peserta didik. Uji Ngain ternormalisasi pada penelitian ini dapata dihitung dengan menggunakan rumus sebagai berikut:

$$
N - Gain(g) = \frac{Skor\,Posttest - Skor\,Prettest}{SMI - Skor\,Prettest}
$$

Dengan kategori Gain ternormalisasi sebagai berikut:

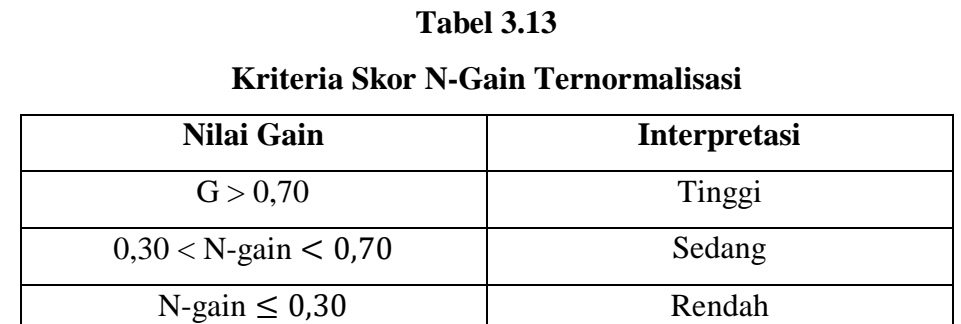

*Sumber: Lestari, dkk (2015:235)*

# **3.7.2 Teknik Analisis Data**

Analisis data merupakan kegiatan setelah data dari seluruh responden atau sumber data lain terkumpul. Kegiatan dalam analisis data diantaranya mengelompokkan data berdasarkan variabel dan jenis responden, mentabulasi data berdasarkan variabel dari seluruh responden, menyajikan data setiap variabel yang diteliti, melakukan perhitungan untuk menjawab rumusan masalah, dan melakukan perhitungan untuk menguji hipotesis yang telah diajukan (Sugiyono, 2019:206). Dalam analisis data, peneliti mengubah data mentah menjadi bentuk yang sesuai terutama untuk diolah dengan menggunakan bantuan program IBM SPSS versi 24. Uji statistik yang perlu dilakukan ketika melakukan analisis data dalam penelitian ini diantaranya:

### **3.7.2.1 Uji Prasyarat**

## **1. Uji Normalitas**

Uji digunakan untuk mengetahui apakah data yang dihasilkan dari penelitian yang sudah diperoleh berdistribusi normal atau tidak. Dalam penelitian ini menggunakan Kolmogorov Smirnov dengan bantuan software computer IBM SPSS versi 24.0. Kriteria pengujuannya diantaranya:

- 1. Jika nilai Asymp. Sig. (Signifikansi) atau nilai probabilitas <0.05 maka  $distribusi = tidak normal$
- 2. Jika nilai Asymp. Sig. (Signifikansi) atau nilai probabilitas >0.05 maka  $distribusi = normal$

#### **2. Uji Homogenitas**

Uji homogenitas yang digunakan pada penelitian ini untuk mengetahui apakah kelas eksperimen dan kelas 55ontrol mempunyai varian homogeny atau tidak. Dalam penelitian ini, menggunakan pengujian jenis One-Way Anova dengan taraf signifikansi 5%. Data dinyatakan homogeny apabila nilai Asymp. Sig (2-Tailed)  $> 5\%$ .

#### **3.7.2.2 Uji Hipotesis**

Uji hipotesis ini perlu dilakukan untuk mengetahui suatu hipotesis diterima atau ditolak. Uji hipotesisi dalam penelitian ini diantaranya:

# **1. Uji** *Paired Samples T-test*

Uji *Paired Samples T-test* digunakan untuk membuktikan ada tidaknya perbedaan yang signifikan antara hasil *presttest* dan *psottest*. Hipotesis diterima jika nilai Sig (2-tailed) < 5% dan hipotesis ditolak jika nilai Sig (2-tailed) > 5%.

# **2. Uji** *Independent Samples T-test*

Uji *Independent Samples T-test* digunakan untuk membuktikan ada tidaknya perbedaan yang signifikan antara hasil belajar siswa yang menggunakan model pembelajaran *discovery learning* dengan bantuan media *scrapbook* dengan model pembelajaran konvensional. Hipotesis diterima jika nilai Sig (2-tailed) < 5% dan hipotesis ditolak jika nilai sig. (2-tailed) > 5%.

#### **3. Uji** *Effect Size*

*Effect size* digunakan mengetahui besarnya efek dari model pembelajaran yang digunakan oleh guru di kelas dan jenis materi pembelajaran yang diberikan. Menurut TELA dalam (Cahyani, 2020:365) *effect size* merupakan ukuran yang berkaitan dengan besarnya pengaruh dari suatu variabel terhadap variabel lain tanpa pengaruh oleh jumlah sampel yang digunakan. Sedangkan menurut R. Diani (2018) dalam (Cahyani, 2020:365) effect size juga dianggap sebagai ukuran yang menunjukan tingkat keberhasilan peneliti. Penghitungan *effect size* dengan menggunakan rumus sebagai berikut:

$$
D = \frac{X1 - X2}{SD \, pooled}
$$

Keterangan:

D = Cohen's *effect size*

 $X1 = Nilai rata-rata kelas eksperimen$ 

 $X2 = Nilai rata-rata kelas kontrol$ 

 $Sdpooled = Standard Deviasi Gabungan$ 

Rumus mencari Standar Deviasi Gabungan:

$$
SDpooled = \frac{\sqrt{(NE-1)SDE + (NC-1)SDC}}{NE - NC - 2}
$$

Keterangan:

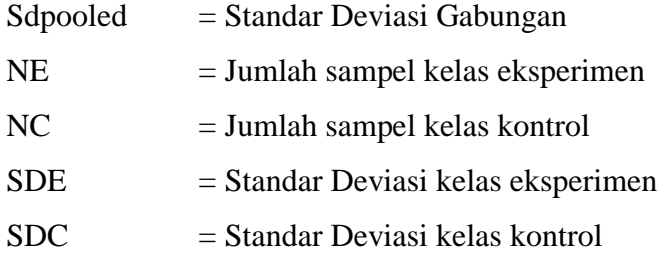

Hasil perhitungan *effect size* dapat di interprestasikan dengan menggunakan klasifikasi menurut Cohen, diantaranya:

# **Tabel 3.14**

#### **Klasifikasi** *Effect Size*

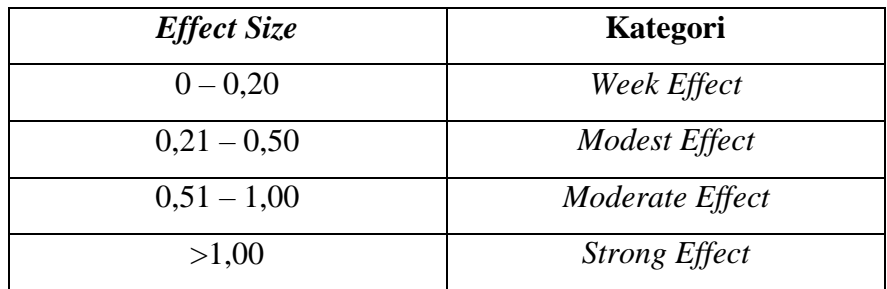

*Sumber: (Cohen, 2007)*

# **3.8 Langkah-Langkah Penelitian**

Langkah-langkah dalam penelitian yang akan dilaksanakan oleh peneliti dapat diuraikan sebagai berikut:

- 1. Tahap Persiapan Penelitian
	- a. Membuat surat izin observasi penelitian ke Fakultas Keguruan dan Ilmu Pendidikan Universitas Siliwangi
	- b. Melaksanakan observasi secara langsung ke sekolah yang akan dijadikan tempat penelitian dan mencari sumber data/informasi yang dibutuhkan dalam penelitian
	- c. Menyusun instrument penelitian
	- d. Menentukan subjek penelitian untuk dijadikan kelas eksperimen dan kelas kontrol
	- e. Melakukan uji coba instrument penelitian (validitas, reliabilitas, tingkat kesukaran dan daya pembeda.
	- f. Mengelola hasil uji coba instrument penelitian
- 2. Tahap Pelaksanaan
	- a. Melaksanakan uji coba instrument *pretest* kepada subjek penelitian yaitu kelas eksprimen dan kelas kontrol
	- c. Melaksanakan pembelajaran di kelas eksperimen dengan model pembelajaran *discovery learning* dengan bantuan media *scrapbook* dan di kelas kontrol dengan model pembelajaran konvensional
	- d. Melakukan *posttest* pada subjek penelitian yaitu kelas eksperimen dan kelas kontrol
- b. Tahap Akhir
	- a. Melakukan pengolahan data *prettest* dan *posttest* terhadap hasil belajar siswa pada kelas eksperimen dan kelas kontol.
	- b. Melakukan analisis data untuk menguji hipotesis penelitian dan menjawab pertanyaan penelitian yang telah dirumuskan.
	- c. Menyusun laporan penelitian untuk mendapatkan kesimpulan dari penelitian yang telah dibuat.

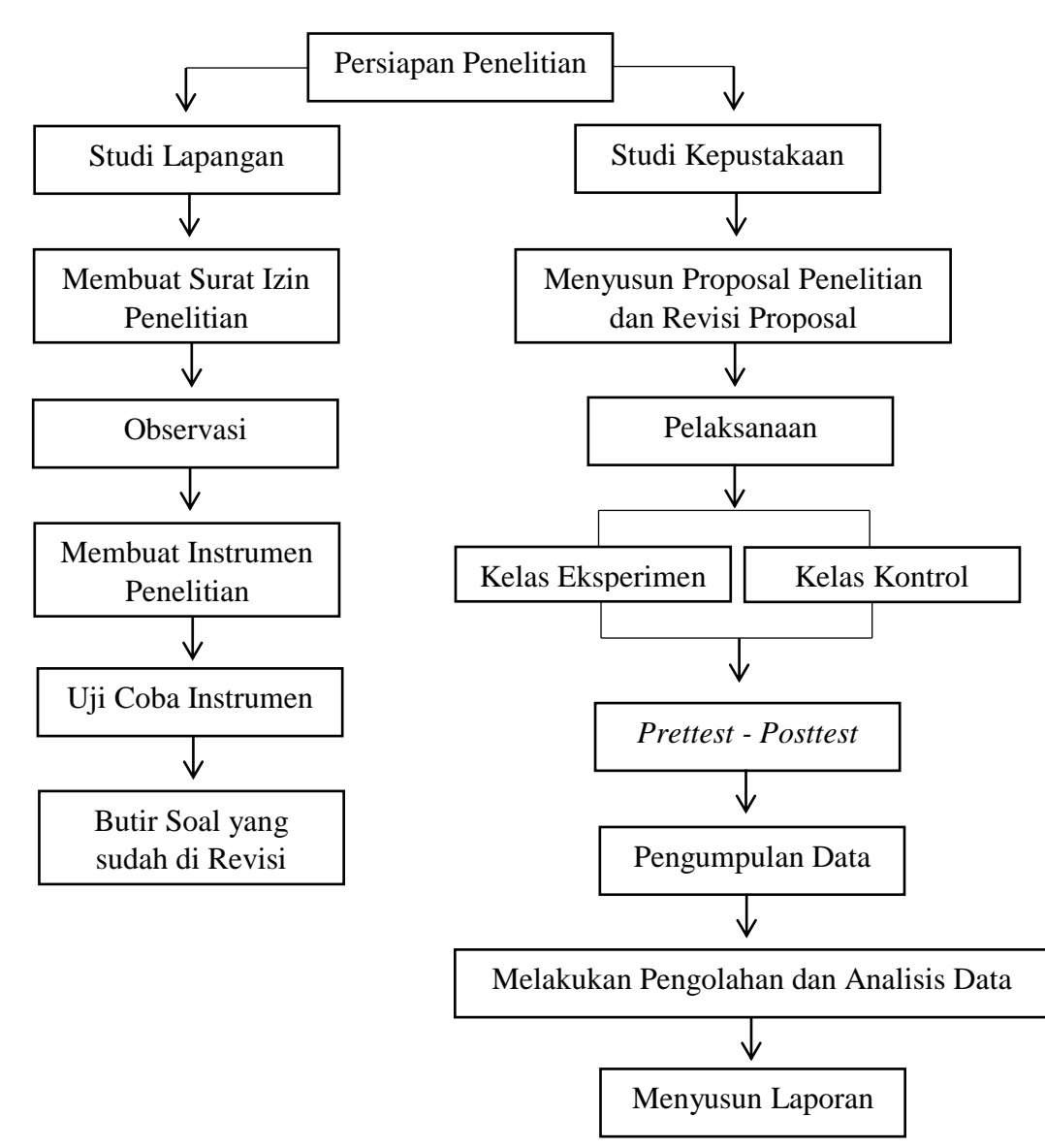

Berdasarkan tahap-tahapan di atas, maka dapat digambarkan alur penelitian seperti pada gambar di bawah ini.

**Gambar 3.1 Bagan Alur Penelitian**

# **3.9 Tempat dan Waktu Penelitian**

# **3.9.1 Tempat Penelitian**

Penelitian ini bertempat di SMA Negeri 1 Manonjaya yang berada di Jalan Patrol Kulon Kecamatan Manonjaya Kabupaten Tasikmalaya Provinsi Jawa Barat 46197.

# **3.9.2 Waktu Penelitian**

Penelitian dilaksanakan selama 10 bulan dimulai dari bulan Februari 2023 sampai dengan bulan November 2023. Berikut rencana jadwal kegiatan penelitian yang dilakukan:

# **Tabel 3.15**

# **Jadwal Kegiatan**

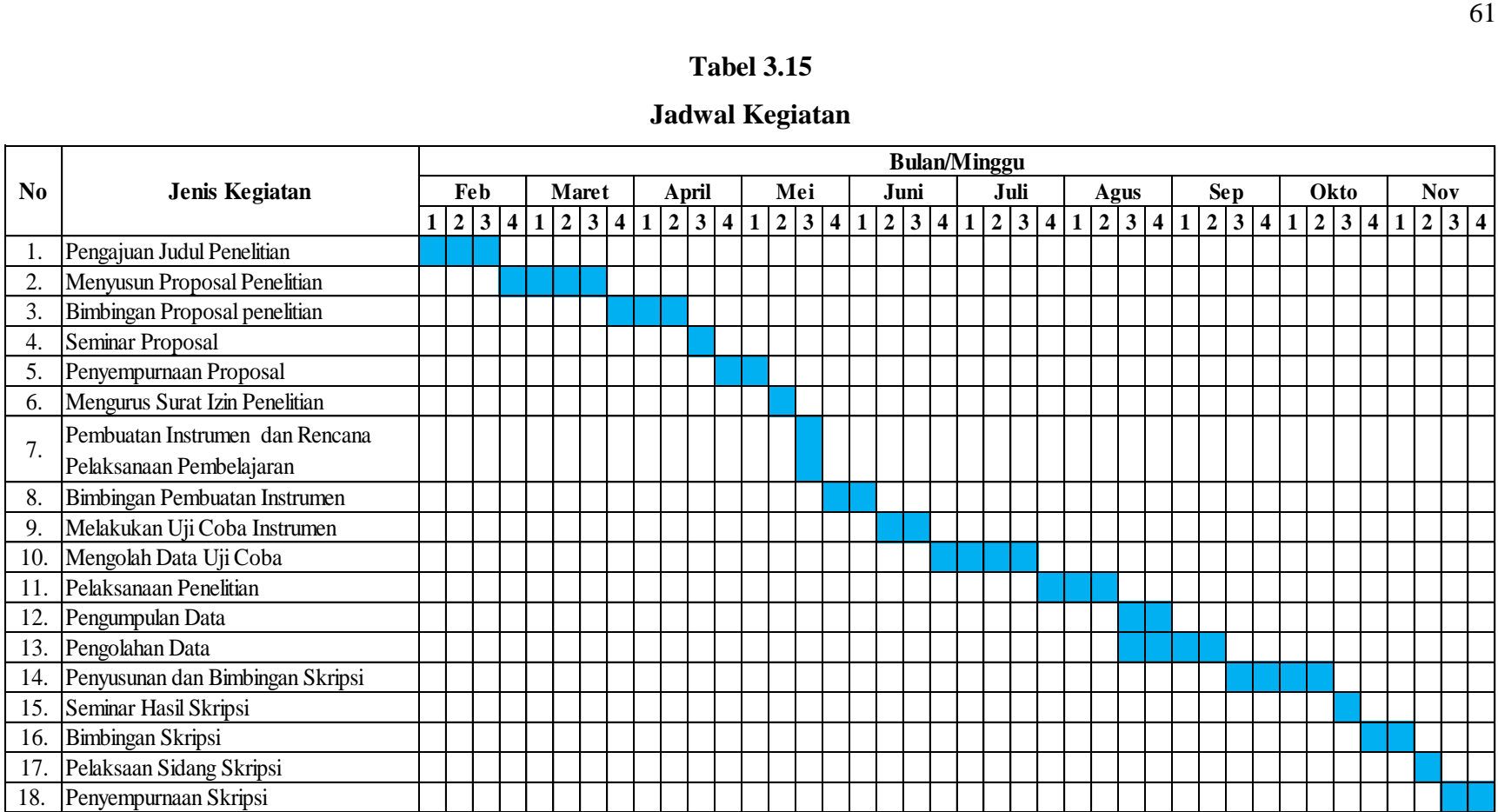